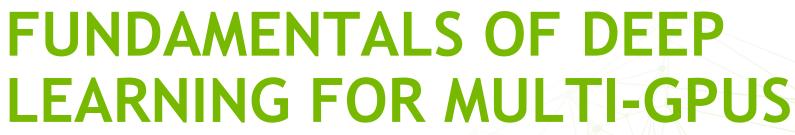

LAB 3: INTRODUCTION TO THE ASSESSMENT

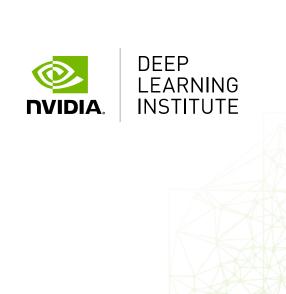

# A FINAL ASSESSMENT TO TEST YOUR SKILLS

This assessment will test all of what you have learned in this course. You are required to take a serial training script, convert it to use Horovod, and obtain a target training and validation accuracy in a fixed amount of time.

The training is very similar, but this time we are using CIFAR-10 instead of Fashion MNIST.

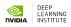

# A FINAL ASSESSMENT TO TEST YOUR SKILLS

You can make changes to the assessment.py script in the JupyterLab environment and test the performance in the notebook.

When you are done, go back to the browser tab you launched this lab from, and click "Assess".

You will get output after a few minutes indicating whether you passed. If not, go back and try again! Good luck ©

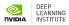

### FINAL THOUGHTS

Use NGC containers for high-performance, multi-GPU training.

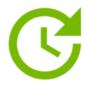

#### Innovate Faster

Get up and running quickly while reducing the complexity typically associated with setting up software.

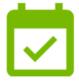

### Stay Up to Date

The top deep learning containers are updated monthly to keep your systems running at peak performance. All containers provide easy access to fully-tested and optimized software releases.

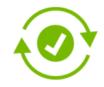

### Run Anywhere

NGC containers are built to run on-prem, in the cloud, or in hybrid deployments with Docker and Singularity runtimes. This allows for maximum utilization of available GPUs, portability, and scalability.

Please take the survey!

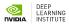

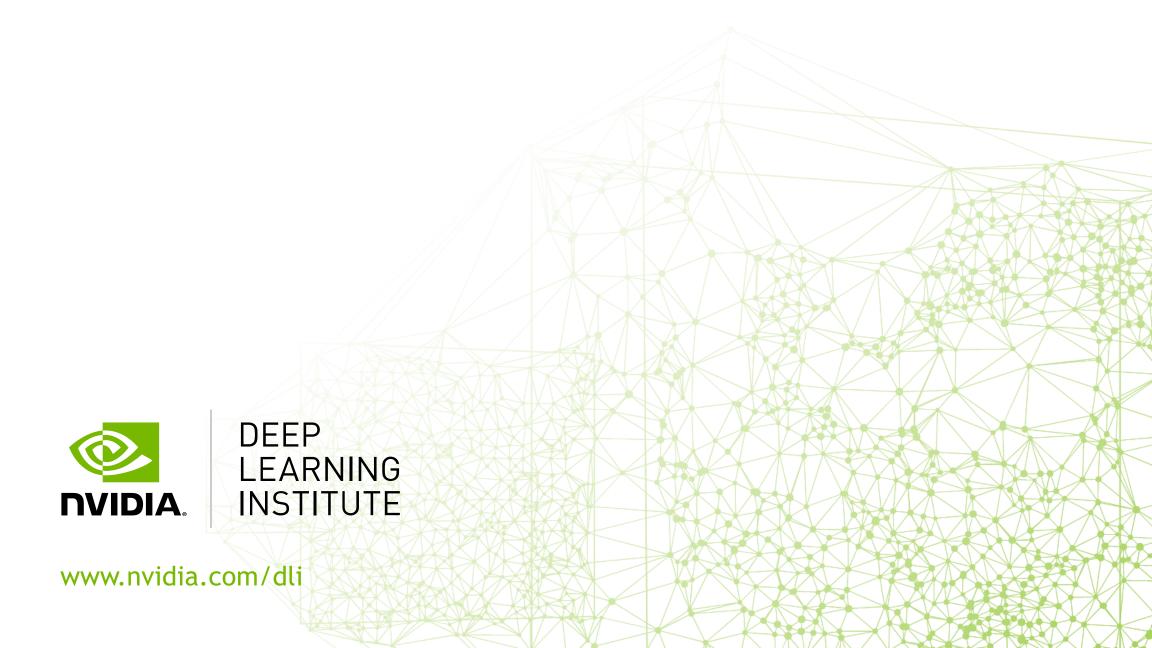